## **Screen Errors**

As you enter data on each page, e-GGRT checks the data values and reports errors at the time of data entry. A "screen error" will display when a data value or a combination of data values represents an inconsistency that prevents e-GGRT from saving and/or continuing. Screen errors will not appear on Validation Reports, but instead will be displayed on the data entry page at the time the error was created.

A screenshot from Subpart G is displayed below as an example.

>> Click this link to expand

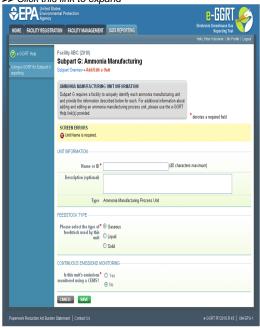

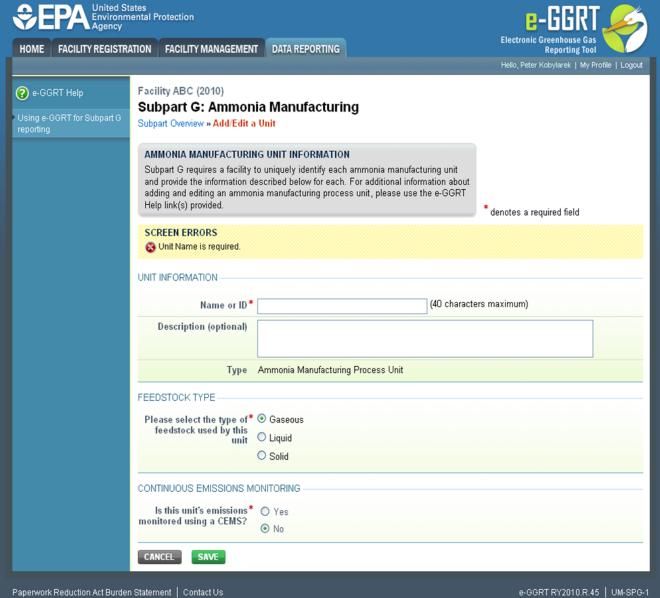